#### MINISTÉRIO DA EDUCAÇÃO UNIVERSIDADE FEDERAL DO RIO GRANDE DO NORTE COMISSÃO PERMANENTE DO VESTIBULAR

A Universidade Federal do Rio Grande do Norte (UFRN), por meio da Comissão Permanente do Vestibular (COMPERVE), considerando os termos da Resolução nº 015/2009, do Conselho de Administração (CONSAD) de 18/06/2009, da Resolução nº 097/2009, do Conselho de Ensino, Pesquisa e Extensão (CONSEPE) de 26/05/2009 e da Resolução nº 104/2009, do Conselho de Ensino, Pesquisa e Extensão (CONSEPE) de 02/06/2009, torna público que:

#### **I – DO PROCESSO SELETIVO**

1. O Vestibular para ingresso nos cursos de graduação da UFRN no ano de 2010 será realizado, simultaneamente, nos municípios de Natal, Mossoró, Caicó, Currais Novos e Santa Cruz, abrangerá os conhecimentos comuns às diversas formas de escolarização do ensino médio e obedecerá às diretrizes deste Edital.

1.1. Serão oferecidas 6.307 vagas nos cursos de graduação da UFRN, distribuídas em diferentes áreas e *campi*, conforme o Quadro de Cursos e Vagas, em anexo.

2. O Vestibular estará aberto aos portadores de certificado de conclusão do ensino médio (ou curso equivalente) ou aos que estiverem cursando, no ano letivo de 2009, o último ano do ensino médio (ou curso equivalente).

### **II – DAS DISPOSIÇÕES GERAIS SOBRE A INSCRIÇÃO**

3. A inscrição do candidato implicará a aceitação total e incondicional das disposições, normas e instruções constantes neste Edital, na Resolução e no Manual do Candidato.

4. Cabe à COMPERVE coordenar o processo de isenção do pagamento da taxa de inscrição no Vestibular, obedecendo às normas publicadas em Edital específico para esse fim, divulgado no sítio da COMPERVE em 16 de abril de 2009.

5. Todas as informações prestadas pelo candidato, ao inscrever-se no Vestibular 2010, serão de sua inteira responsabilidade.

5.1. O candidato inscrito por outrem assume total responsabilidade pelas informações prestadas, arcando com as conseqüências de eventuais erros que seu representante venha a cometer ao preencher o Formulário de Inscrição.

6. Terá a sua inscrição cancelada e será eliminado do Vestibular o candidato que usar dados de identificação de terceiros para realizar a sua inscrição.

7. A inscrição somente será consolidada mediante confirmação, pela COMPERVE, do pagamento efetuado.

8. Se o pagamento for efetuado por cheque sem o devido provimento de fundos, a COMPERVE cancelará a inscrição do candidato.

9. O valor referente ao pagamento da taxa de inscrição não será devolvido em hipótese alguma.

10. O valor referente ao pagamento da taxa de inscrição é intransferível.

11. O candidato poderá optar por, no máximo, dois cursos (1ª e 2ª opções) de uma mesma área, no Campus Central (Natal, Jundiaí e Santa Cruz) ou no Centro de Ensino Superior do Seridó (CERES), exceto quando a área não oferecer essa possibilidade.

11.1. Só poderá se inscrever no Vestibular 2010 da UFRN, para o curso de Música - Instrumento (Bacharelado), em 1ª ou 2ª opção, o candidato que tiver sido considerado APTO na Prova Discursiva de Teoria Musical e Musicologia e na Avaliação da Execução Instrumental, de acordo com as Normas para inscrição, aplicação e correção do Teste de Habilidade Específica em Música, publicadas no sítio da COMPERVE em 30 de abril de 2009.

11.2. Só poderá se inscrever no Vestibular 2010 da UFRN, para o curso de Música - Canto (Bacharelado), em 1ª ou 2ª opção, o candidato que tiver sido considerado APTO na Prova Discursiva de Teoria Musical e Musicologia e na Avaliação da Execução Vocal, de acordo com as Normas para inscrição, aplicação e correção do Teste de Habilidade Específica em Música, publicadas no sítio da COMPERVE em 30 de abril de 2009.

11.3. Só poderá se inscrever no Vestibular 2010 da UFRN, para o curso de Música (Licenciatura), em 1ª ou 2ª opção, o candidato que for considerado APTO na Prova Discursiva de Conhecimentos Gerais em Música e na Avaliação Prática, de acordo com as Normas para inscrição, aplicação e correção do Teste de Verificação de Habilidade Específica, publicadas no sítio da COMPERVE em 30 de abril de 2009.

11.3. O desempenho do candidato no THEM e/ou THE não influenciará na sua classificação no Vestibular 2010.

11.4. O candidato que optar por curso no Campus Central poderá inscrever-se, em 2ª opção, em qualquer curso da mesma área, em Natal, Jundiaí ou Santa Cruz.

11.5. O candidato que optar por curso em um campus do CERES poderá inscrever-se, em 2ª opção, em qualquer curso da mesma área, no outro campus do CERES.

11.6. O candidato que fizer opção por curso de mesma modalidade que funciona em turnos distintos concorrerá automaticamente, desde que habilitado, à possível vaga remanescente nesse curso, no turno pelo qual ele não optou ao inscrever-se, nos termos do Item 48.

11.7. O candidato cuja 1ª ou 2ª opção for para o curso de Letras com habilitação em Língua Estrangeira fará, obrigatoriamente, provas da língua estrangeira correspondente.

12. O candidato com necessidades especiais que precisar de condições diferenciadas para realizar as provas deverá entregar um requerimento (em duas vias), acompanhado de atestado médico com a descrição de sua necessidade e especificando o tratamento diferenciado adequado.

12.1. O requerimento e o atestado médico deverão ser entregues na sede da COMPERVE, nos dias úteis do período de 27 de julho a 31 de agosto de 2009, no horário das 7h30min às 11h30min ou das 13h30min às 17h30min ou enviados por Correios com Aviso de Recebimento, endereçados à COMPERVE (BR 101, Campus Universitário, Lagoa Nova, 59078-900, Natal/RN).

12.2. O candidato será avaliado por uma junta médica da UFRN, nos dias úteis do período de 05 a 09 de outubro de 2009.

12.3. O candidato será comunicado via postal, com Aviso de Recebimento, sobre o dia, o local e o horário do seu comparecimento à junta médica.

12.4. A junta médica emitirá laudo conclusivo acerca da necessidade referida no Item 12 deste Edital, sendo terminativo seu parecer.

12.5. O candidato cujo requerimento tiver sido deferido pela junta médica terá direito a tempo adicional de 1 (uma) hora, em cada dia de aplicação das provas.

12.6. A condição especial de que trata o Item 12 será desconsiderada caso o pedido do requerente não seja efetuado no período estabelecido no subitem 12.1.

12.7. O candidato que faltar à avaliação médica referida no subitem 12.2 terá seu requerimento indeferido.

13. O candidato que, por motivo de debilidade imprevista de saúde, apresentar alguma restrição de acessibilidade ao local de realização das provas, poderá solicitar à COMPERVE, até às 6h30min de cada dia de aplicação das provas, a concessão de condições especiais.

13.1. A COMPERVE poderá atender à solicitação, comprovada, por meio de atestado médico, a necessidade da condição especial requerida e observados os critérios de viabilidade e de razoabilidade.

14. Para efeito de inscrição, serão considerados documentos de identificação:

- *a)* Carteiras expedidas pelas Secretarias de Segurança Pública, pelos Comandos Militares, pelos Institutos de Identificação, pelos Corpos de Bombeiros Militares e por órgãos fiscalizadores (ordens, conselhos, etc.);
- *b)* Passaporte;
- *c)* Certificado de Reservista;
- *d)* Carteira de Trabalho e Previdência Social;
- *e)* Carteira Nacional de Habilitação, contendo foto;
- *f)* Carteiras funcionais do Ministério Público ou expedidas por órgão público que, por lei federal, tenham validade como identidade.

15. Cada candidato terá direito apenas a uma inscrição.

15.1. Caso efetue pagamento correspondente a mais de uma inscrição, será validada, apenas, a inscrição correspondente a do último pagamento efetuado.

16. Após o envio eletrônico do Formulário de Inscrição, será proibido substituir opções de códigos de cursos, língua estrangeira ou local de realização das provas.

16.1. A COMPERVE não se responsabiliza pelo não-recebimento de solicitação de inscrição via Internet por motivos de ordem técnica dos computadores, falhas de comunicação, congestionamento das linhas de comunicação, bem como por outros fatores de ordem técnica que impossibilitem a transferência de dados.

17. O candidato poderá escolher, dentre os locais discriminados a seguir, aquele onde deseja realizar as provas, independente da sua opção de curso ou área: na grande Natal (Região Centro, Norte ou Sul), Caicó, Currais Novos, Mossoró ou Santa Cruz.

17.1. Na grande Natal, a COMPERVE tentará atender à demanda dos candidatos, dentro do limite de locais disponíveis para realização das provas, não se obrigando a aplicar as provas no local escolhido pelo candidato.

#### **III** − **DA INSCRIÇÃO**

18. A inscrição será realizada exclusivamente via Internet.

18.1. Para se inscrever, o candidato deverá, obrigatoriamente, ter Cadastro de Pessoa Física (CPF), documento de identificação, dentre os constantes no Item 14, e preencher todos os campos do Formulário de Inscrição.

19. A taxa de inscrição será no valor de R\$ 100,00 (cem reais) para os candidatos pagantes.

20. A inscrição deverá ser realizada a partir das 8 horas do dia 27 de julho até às 23h59min do dia 30 de agosto de 2009, observando-se os seguintes procedimentos:

- *a)* acessar o sítio da COMPERVE (*www.comperve.ufrn.br*), no qual estarão disponíveis o Manual do Candidato, o Edital do Vestibular 2010 e o Formulário de Inscrição;
- *b)* preencher integralmente o Formulário de Inscrição de acordo com as instruções constantes nele;
- *c)* enviar eletronicamente o Formulário de Inscrição com uma foto recente, para documento, tamanho 3x4, em arquivo digital formato *jpeg*;
- *d)* imprimir a Guia de Recolhimento da União (GRU), no caso de candidato pagante e o Comprovante de Inscrição, no caso de candidato isento; e
- *e)* efetuar o pagamento da taxa de inscrição até o dia 31 de agosto de 2009, no local indicado na GRU.

21. O candidato pagante que não cumprir o que determina o Item 20 não estará inscrito no Vestibular 2010.

21.1. É de inteira responsabilidade do candidato pagante guardar o Comprovante de Pagamento até a data da validação de sua inscrição.

22. O candidato selecionado como isento do pagamento da taxa deverá fazer sua inscrição no período e horário citados no Item 20 e seguir os procedimentos constantes no mesmo Item, letras *a*, *b*, *c* e *d*.

22.1. O candidato com isenção da taxa que não cumprir o que determinam as letras *a*, *b*, *c e d*, do Item 20 não estará inscrito no Vestibular 2010.

22.2. É de inteira responsabilidade do candidato isento guardar o Comprovante de Inscrição até a data de validação de sua inscrição.

### **IV – DA VALIDAÇÃO DA INSCRIÇÃO**

23. O candidato devidamente inscrito poderá, a partir do dia 22 de setembro de 2009, acessar o sítio da COMPERVE para verificar a validação de sua inscrição.

23.1. O candidato devidamente inscrito cuja inscrição não estiver validada deverá entregar na sede da COMPERVE, no horário das 7h30min às 11h30min ou 13h30min às 17h30min, ou enviar via fax (84 3211 9202) ou por Correio (BR 101, Campus Universitário, Lagoa Nova, 59078-900, Natal/RN), cópia do Comprovante de Pagamento (para o candidato pagante) ou Comprovante de Inscrição (para o candidato isento).

### **V – DA APLICAÇÃO E DA CORREÇÃO DAS PROVAS**

24. A COMPERVE divulgará no dia 09 de novembro de 2009, no sítio *www.comperve.ufrn.br*, os locais de realização das provas.

25. As provas serão aplicadas no período de 22 a 24 de novembro de 2009, das 8h10min às 12h40min, conforme o seguinte quadro:

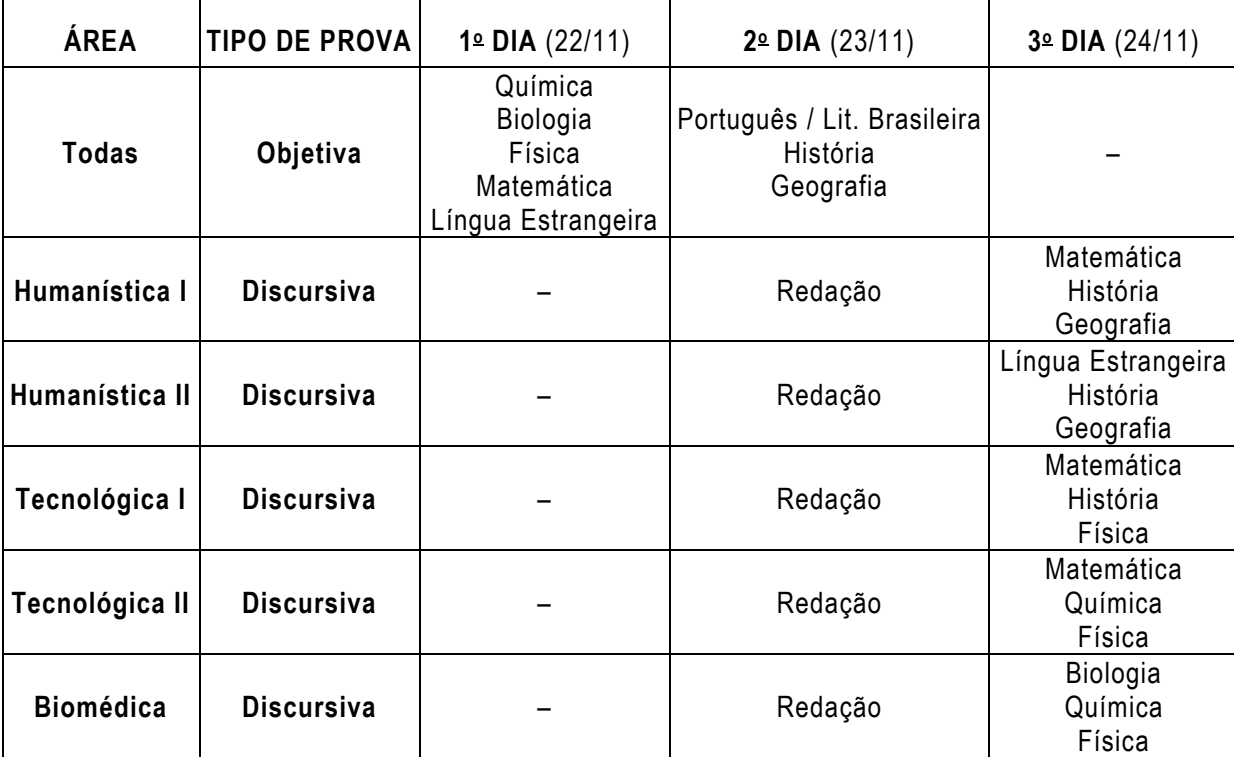

26. O acesso ao local onde se realizarão as provas ocorrerá das 7h20min às 8 horas (horário oficial local).

26.1. São de responsabilidade exclusiva do candidato a identificação correta do local de realização das provas e o comparecimento no horário determinado no Item 26 deste Edital.

26.2. O candidato só poderá realizar as provas no local divulgado pela COMPERVE.

26.3. O candidato que chegar após as 8 horas não terá acesso ao local de realização das provas naquele dia e estará eliminado do Vestibular.

27. Para ter acesso à sala de provas, o candidato deverá apresentar o original do mesmo documento de identificação utilizado no ato de sua inscrição, salvo quando explicitamente autorizado pela COMPERVE.

28. Caso o candidato esteja impossibilitado de apresentar, no dia de realização das provas, documento de identificação original, por motivo de perda, roubo ou furto, deverá apresentar documento que ateste o registro da ocorrência em órgão policial, expedido há, no máximo, noventa dias, ocasião em que será submetido à identificação especial, compreendendo coleta de assinaturas e de impressão digital em formulário próprio.

28.1. A identificação especial referida no Item 28 será exigida, também, do candidato cujo documento de identificação apresente dúvidas relativas à fisionomia ou à assinatura.

28.2. Não será aceita cópia de documento de identificação, ainda que autenticada, nem protocolo de documento.

29. Durante a realização das provas, não será permitido ao candidato portar arma, celular (ligado ou não), relógio eletrônico, calculadora, câmera fotográfica ou qualquer outro tipo de aparelho eletrônico, dicionário, apostila, "dicas" ou qualquer outro material didático do mesmo gênero, livro, boné, corretivo líquido, lápis grafite, borracha e outros.

29.1. A COMPERVE não se responsabilizará por perdas ou extravios de objetos durante a realização das provas.

30. Será eliminado do Vestibular o candidato que, durante a realização das provas:

*a)* for surpreendido fornecendo e/ou recebendo auxílio para a execução das provas;

- *b)* for surpreendido portando celular, relógio eletrônico, gravador, receptor, calculadora, câmera fotográfica, *pager*, *notebook* e/ou equipamento similar, ligados ou não;
- *c)* atentar contra a disciplina ou desacatar a quem quer que esteja investido de autoridade para supervisionar, coordenar, fiscalizar ou orientar a aplicação das provas;
- *d)* recusar-se a entregar o material das provas ao término do tempo estabelecido;
- *e)* afastar-se da sala, a não ser em caráter definitivo, sem o acompanhamento de fiscal;
- *f)* ausentar-se da sala, a qualquer tempo, portando Folha de Respostas ou Caderno de Provas;
- *g)* descumprir as instruções contidas nos Caderno de Provas ou na Folha de Respostas;
- *h)* perturbar, de qualquer modo, a ordem dos trabalhos; ou
- *i)* utilizar ou tentar utilizar meios fraudulentos ou ilegais para obter aprovação própria ou de terceiros, em qualquer etapa do Vestibular.

31. No primeiro dia, o candidato receberá um Caderno de Provas Objetivas, contendo 60 (sessenta) questões de múltipla escolha, comuns a todas as áreas, das disciplinas Química, Biologia, Física, Matemática e Língua Estrangeira, com 12 (doze) questões cada uma, uma Folha de Respostas e uma caneta esferográfica.

32. No segundo dia, o candidato receberá um Caderno de Provas, contendo uma Prova de Redação, comum a todas as áreas, e Provas Objetivas, também comuns a todas as áreas, com 44 questões de múltipla escolha, sendo 20 questões de Português e Literatura Brasileira, 12 de Geografia e 12 de História, uma Folha de Respostas e uma caneta esferográfica.

33. No terceiro dia, o candidato receberá um Caderno de Provas contendo 12 questões discursivas – 4 por disciplina – , de acordo com a área escolhida, e uma caneta esferográfica.

34. Será proibido ao candidato portar lápis grafite (ou lapiseira), ou qualquer tipo de caneta, de modo que até mesmo os rascunhos de todas as provas deverão ser feitos com a caneta esferográfica fornecida pela COMPERVE.

35. Em cada dia o candidato disporá de, no máximo, 4 (quatro) horas e meia para responder a todas as questões e, quando for o caso, preencher a Folha de Respostas e redigir, em caráter definitivo, as respostas (ou soluções) das questões discursivas, exceção feita ao candidato com necessidades especiais cuja solicitação tenha sido atendida de acordo com o Item 12 deste Edital.

35.1. Não haverá, por qualquer motivo, prorrogação do tempo previsto para a aplicação das provas.

35.2. O candidato que, por qualquer motivo, se ausentar do prédio onde estiver realizando as provas, não mais terá acesso ao referido local naquele dia.

36. Na primeira hora de aplicação das provas, em cada dia, o candidato será identificado por meio das coletas de sua impressão digital e assinatura na Ficha de Identificação Individual.

36.1. O candidato deverá, também, quando for o caso, assinar a Folha de Respostas e/ou a capa do Caderno com questão(ões) discursiva(s), no espaço reservado para esse fim.

36.2. Será eliminado do Vestibular 2010, o candidato que não permitir ser identificado, conforme estabelecido no Item 36.

37. Na Folha de Respostas, constarão, dentre outras informações, o nome do candidato, seu número de inscrição, o número do seu documento de identificação e as provas objetivas correspondentes àquele dia.

37.1. O candidato deverá verificar se os dados constantes na Folha de Respostas estão corretos e, constatado algum erro, comunicá-lo, imediatamente, ao fiscal da sala.

37.2. O candidato terá inteira responsabilidade sobre sua Folha de Respostas e não deverá rasurá-la, dobrá-la, amassá-la nem danificá-la, pois ela é insubstituível.

37.3. Na Folha de Respostas, o candidato deverá marcar, exclusivamente, a opção que julgar correta para cada questão, seguindo as orientações ali contidas e usando a caneta esferográfica fornecida pela COMPERVE.

37.4. Questão sem marcação ou com mais de uma marcação anulará a resposta à respectiva questão.

37.5. As Folhas de Respostas das questões de múltipla escolha serão corrigidas por sistema eletrônico de computação, na COMPERVE.

38. As questões de múltipla escolha versarão sobre conhecimentos gerais, considerarão domínio de conteúdo e interpretação adequada de situações apresentadas, e cada uma delas terá quatro opções de resposta, das quais apenas uma será correta.

39. A Prova de Redação, comum a todas as áreas, exigirá que o candidato produza um texto argumentativo em prosa, segundo o padrão culto da língua escrita, com base em uma situação comunicativa determinada, em um dos seguintes gêneros: artigo de opinião ou carta argumentativa.

39.1. A Prova de Redação valerá 10 (dez) pontos na nota bruta.

39.2. A Prova de Redação será avaliada por equipes de professores, sendo as notas lançadas em Folhas de Avaliação e processadas eletronicamente.

39.3. A Banca Examinadora NÃO levará em consideração o Novo Acordo Ortográfico da Língua Portuguesa.

39.4. A banca examinadora só avaliará a redação inserida no espaço reservado para esse fim e redigida com a caneta esferográfica fornecida pela COMPERVE.

39.5. A Prova de Redação será avaliada, isoladamente, por dois professores e a nota será o resultado obtido pela média aritmética das notas atribuídas por cada um.

39.6. Se as notas tratadas no subitem anterior divergirem em mais de 2 (dois) pontos, um terceiro examinador será convocado para tirar a divergência.

40. As Provas Discursivas, específicas para cada área, avaliarão o candidato quanto ao domínio de conteúdo e à capacidade de raciocínio, a partir da expressão escrita de suas idéias.

40.1. Cada questão discursiva valerá, no máximo, 1 (um) ponto na nota bruta.

40.2. As Provas Discursivas serão avaliadas por equipes de professores, sendo as notas lançadas em Folhas de Avaliação e processadas eletronicamente.

40.3. A banca examinadora só avaliará resposta ou resolução inserida no espaço reservado para esse fim e redigida com a caneta esferográfica fornecida pela COMPERVE.

40.4. Cada questão da Prova Discursiva será avaliada, isoladamente, por dois professores e a nota será o resultado obtido pela média aritmética das notas atribuídas por cada um.

40.5. Se as notas tratadas no subitem anterior divergirem em mais de 0,2 ponto (dois décimos), um terceiro examinador será convocado para eliminar a divergência.

41. As respostas às questões discursivas, inclusive as das provas de Língua Estrangeira (Inglês, Francês e Espanhol) e a Prova de Redação deverão ser redigidas em Português.

42. Ao retirar-se definitivamente da sala de provas, o candidato deverá entregar ao fiscal a Folha de Respostas e o Caderno de Provas.

43. Só serão corrigidas as Provas Discursivas, incluindo a Redação, do candidato que:

- *a)* obtiver, pelo menos, um acerto em cada uma das Provas Objetivas;
- *b)* inserir-se no grupo constituído por um número de candidatos correspondente a, no máximo, (2,5 + 0,2*di*) vezes o total de vagas oferecidas para o curso *i* de sua 1ª (ou única) opção, considerandose os primeiros classificados pela ordem decrescente da média dos oito escores padronizados obtidos nas Provas Objetivas.

43.1. Na fórmula referida na letra *b* do Item 43 *di* é a demanda do curso *i* (número total de candidatos inscritos no curso *i*, dividido pelo número de vagas existentes para o mesmo curso).

43.2. Ocorrendo empate na última colocação dos classificados nas Provas Objetivas dos grupos citados na letra *b* do Item 43 serão corrigidas as Provas Discursivas de todos os candidatos nessa condição.

44. Nas Provas Discursivas, incluindo a Redação, será eliminado o candidato que:

- *a)* obtiver zero (na nota bruta) em pelo menos uma das provas;
- *b)* identificar-se em qualquer Prova Discursiva, em outro espaço, além daquele reservado para esse fim, na capa do Caderno; ou
- c) redigir as respostas com lápis grafite (ou lapiseira), ou caneta diferente da fornecida pela COMPERVE.
- 45. O candidato que obtiver zero na nota bruta em qualquer Prova Discursiva, não terá as demais provas corrigidas.

### **VI** *–* **DO ARGUMENTO DE INCLUSÃO PARA ALUNO DA REDE PÚBLICA**

46. Os alunos da Rede Pública poderão se beneficiar do Argumento de Inclusão, definido como um fator multiplicativo, no valor de 1,1 (um vírgula um), igual para todos os cursos.

46.1. O Argumento de Inclusão, será multiplicado pelo Argumento Parcial do candidato (acréscimo de 10%), que obedeça ao disposto nos Itens 43 e 44 e nos subitens 46.2, 46.3 e 47.6 deste Edital.

46.2. São requisitos para que o candidato da Rede Pública se beneficie do Argumento de Inclusão:

- *a)* ter cursado, com aprovação, na modalidade regular, os três últimos anos do ensino fundamental e todo o ensino médio na Rede Pública;
- *b)* ter concluído, em qualquer ano, o ensino médio ou estar concluindo em 2009, na Rede Pública, ambos na modalidade regular.
- *c)* estar inserido no grupo de candidatos referido no Item 43 e seus subitens;
- *d)* ter entregue, todos e de uma só vez, no período de 16 de setembro a 07 de outubro de 2009, cópias do Comprovante de Inscrição e dos documentos que comprovem os requisitos estabelecidos nas letras *a* e *b* deste subitem.

46.3. A documentação referida na letra *d* do subitem 46.2 deverá ser entregue na sede da COMPERVE, em Natal, ou na sede de cada um dos *campi,* em Caicó ou Currais Novos, no horário das 8 horas às 11h30min ou das 14 horas às 17h30min, ou remetida via correio, com Aviso de Recebimento, endereçada à COMPERVE.

46.4. Os alunos da Rede Pública que cursaram por meio da modalidade de ensino supletivo, o ensino fundamental e/ou o ensino médio, não serão beneficiados com o Argumento de Inclusão.

46.5. O candidato que não entregar a documentação de que tratam os subitens 46.2 e 46.3 não terá direito ao benefício do Argumento de Inclusão.

46.6. O Argumento de Inclusão será igual a 1,00 (hum) para o candidato que não atender a todos os requisitos dos subitens 46.2 e 46.3.

### **VII – DA SELEÇÃO E DA CLASSIFICAÇÃO**

47. O preenchimento das vagas, por curso, dar-se-á através de processo classificatório, obedecendo à ordem decrescente dos Argumentos de Classificação dos candidatos que se submeterem a todas as provas de sua área e forem considerados aptos, segundo os critérios estabelecidos pelos Itens 43 e 44 e pelo subitem 47.6 deste Edital.

47.1. O cálculo do escore padronizado de cada Prova Objetiva será efetuado pela padronização do número de acertos obtidos pelo candidato, na respectiva prova, considerando-se a média e o desvio-padrão do número de acertos obtidos pelos candidatos concorrentes a uma mesma área.

47.2. O cálculo do escore padronizado de cada Prova Discursiva será efetuado pela padronização da nota bruta obtida pelo candidato, na respectiva prova, considerando-se a média e o desvio-padrão das notas brutas obtidas pelos candidatos concorrentes a uma mesma área.

47.3. A padronização de que trata o subitem anterior será calculada pelo número de desvios-padrão em relação ao qual o valor (número de acertos ou nota bruta) se encontra afastado da média, multiplicado por 100 e somado a 500.

47.4. O Argumento das Provas Objetivas (AO) será calculado pela soma dos escores padronizados obtidos pelo candidato em cada prova, dividida por oito.

47.5. O Argumento das Provas Discursivas (AD) será calculado pela soma dos escores padronizados obtidos pelo candidato em cada prova, dividida por quatro.

47.6. O candidato deverá atingir, nas Provas Discursivas, o Argumento mínimo de 450 pontos, calculado de acordo com o subitem 47.5.

47.7. O disposto no subitem 47.6 não se aplica aos candidatos concorrentes a cursos que não possibilitem 2ª opção.

47.8. O Argumento Parcial (AP) será obtido pela média ponderada entre o Argumento das Provas Objetivas (peso dois) e o Argumento das Provas Discursivas (peso três).

47.9. O Argumento de Classificação (AC) será obtido pela multiplicação entre o Argumento Parcial e o Argumento de Inclusão.

47.10. Para efeito de apresentação dos resultados do Argumento de Classificação, levar-se-á em conta o arredondamento para duas casas decimais.

47.11. Ocorrendo empate de Argumentos de Classificação entre candidatos de determinado curso, o desempate será decidido pelos escores padronizados obtidos nas Provas Discursivas, consultando-se, em ordem seqüencial, as seguintes provas para cada área:

Área Humanística I: Redação / Matemática / História / Geografia

Área Humanística II: Redação / História / Geografia / Língua Estrangeira

Área Tecnológica I: Redação / Matemática / Física / História

Área Tecnológica II: Redação / Matemática / Física / Química

Área Biomédica: Redação / Biologia / Química / Física

#### **VIII – DAS VAGAS NÃO-PREENCHIDAS**

48. Caso não sejam preenchidas as vagas de um curso com candidatos classificados em 1ª opção, de curso e turno, proceder-se-á à classificação de candidatos de 1ª opção de curso de mesma modalidade e habilitação, o qual funcione em turnos distintos, nos termos do subitem 11.6 deste Edital.

48.1. A classificação de que trata o Item 48 obedecerá aos mesmos critérios estabelecidos no Item 47 e respectivos subitens e implicará uma única convocação de candidatos.

49. No caso de ainda não serem preenchidas todas as vagas de um curso com candidatos em 1ª opção e turnos distintos, proceder-se-á à classificação dos candidatos a partir de sua 2ª opção.

49.1. A classificação em 2<sup>ª</sup> opção será feita observando-se a ordem decrescente dos Argumentos de Classificação em cada uma das áreas, calculados como especificado no Item 47 e seus subitens deste Edital e obedecendo ao mesmo critério de desempate.

50. No caso de ainda não serem preenchidas as vagas de um curso por candidatos de 1ª ou 2ª opção, elas serão preenchidas por candidatos que optaram por 1<sup>ª</sup> ou 2<sup>ª</sup> opção e que não atingiram o Argumento Mínimo de 450 pontos nas Provas Discursivas, classificados na ordem decrescente do Argumento de Classificação.

#### **IX – DO CADASTRAMENTO, DO REMANEJAMENTO E DA MATRÍCULA**

51. O candidato classificado, independentemente do período letivo de entrada, deverá se cadastrar no primeiro semestre, no curso para o qual foi classificado, em local e prazo estabelecidos em Edital de Cadastramento do Departamento de Administração Escolar/Pró-Reitoria de Graduação – DAE/PROGRAD, publicado na data da divulgação do resultado final do Vestibular 2010.

51.1. No ato do cadastramento, o candidato classificado deverá atender, integralmente, ao que estabelece o Edital a que se refere o Item 51.

51.2. O candidato que não efetuar o cadastramento de que trata o Item 51 estará excluído deste processo de ingresso.

51.3. As vagas não-preenchidas, em qualquer curso, decorrentes do não-comparecimento no período de cadastramento de candidato classificado ou da não-apresentação da documentação exigida, toda e de uma só vez, acarretarão tantas convocações quantas necessárias, dentre os candidatos habilitados de acordo com o processo classificatório estabelecido nos Capítulos VII e VIII deste Edital e conforme Edital de Remanejamento do DAE/PROGRAD, publicado na data de divulgação do resultado final do Vestibular.

52. As matrículas em componentes curriculares serão realizadas nas Coordenações dos respectivos cursos e efetuadas de acordo com o período letivo de entrada do candidato, nos prazos estabelecidos no Calendário Universitário.

52.1. Serão cancelados os cadastros dos alunos que não efetuarem matrícula em componente(s) curricular(es) para o semestre letivo para o qual foram classificados, acarretando tantas convocações quantas necessárias, dentre os candidatos habilitados, de acordo com o processo classificatório estabelecido nos Capítulos VII e VIII deste Edital.

52.2. Os cadastros cancelados, antes do início do período letivo para o qual as vagas se destinam, definido no Calendário Universitário, gerarão novas chamadas de candidatos classificados, obedecendo aos critérios estabelecidos nos Capítulos VII e VIII deste Edital.

53. O DAE/PROGRAD ficará encarregado de proceder às convocações descritas nos subitens 51.3, 52.1 52.2, deste Edital.

54. O candidato deverá manter atualizado o seu endereço junto a COMPERVE.

54.1. Serão de inteira responsabilidade do candidato os prejuízos advindos da não atualização de seu endereço.

55. O resultado do Vestibular terá validade apenas para o ano em referência.

#### **X – DOS RECURSOS**

56. Os Gabaritos Oficiais Preliminares das Provas Objetivas serão afixados na COMPERVE e divulgados via Internet, no sítio *www.comperve.ufrn.br*, uma hora após o término da aplicação das provas de cada dia.

57. O candidato que desejar interpor recurso contra a UFRN em relação aos Gabaritos Oficiais Preliminares das Provas Objetivas poderá fazê-lo nos dias 25 e 26 de novembro de 2009, no horário das 07h30min às 11h30min ou das 13h30min às 17h30min.

57.1. Para recorrer, o candidato deverá utilizar os modelos de formulários denominados "Capa de Conjunto de Recurso" e "Justificativa de Recurso", disponíveis no sítio *www.comperve.ufrn.br*.

57.2. O candidato deverá entregar 2 (duas) cópias de cada recurso.

57.3. Cada conjunto de recurso deverá atender às seguintes especificações:

*a)* folhas separadas para questões diferentes;

- *b)* em cada folha, indicação do número da questão, da resposta marcada pelo candidato, bem como da resposta divulgada pela COMPERVE;
- *c)* para cada questão, argumentação lógica e consistente;
- *d)* capa única, constando o nome, o número de inscrição e a assinatura do candidato;
- *e)* sem identificação do candidato no corpo dos recursos;
- *f)* recursos datilografados ou digitados nos formulários "Capa de Conjunto de Recurso" e "Justificativa de Recurso".

57.4. O candidato deverá identificar-se no ato da entrega do recurso, mediante apresentação de documento de identificação original.

57.5. Só será aceita interposição de recurso por procurador, mediante instrumento de procuração pública ou particular, se acompanhada da cópia de documento de identificação do candidato.

57.6. Recursos extemporâneos ou recebidos via postal, via fax ou via correio eletrônico, serão preliminarmente indeferidos.

57.7. Os resultados dos recursos serão fornecidos aos candidatos que os interpuseram, no sítio da COMPERVE, a partir do dia 15 de dezembro de 2009.

58. Em hipótese alguma será aceita revisão e/ou recurso de recurso.

59. Se houver alteração de respostas do Gabarito Oficial Preliminar, as alterações valerão para todos os candidatos, independentemente de terem recorrido.

60. Na hipótese de alguma questão das provas vir a ser anulada, o seu valor em pontos não será contabilizado em favor de nenhum candidato.

61. Não serão aceitos recursos relativos a preenchimento incompleto, equivocado ou incorreto das Folhas de Respostas.

62. O candidato poderá requerer cópia de suas Folhas de Respostas das Provas Objetivas ou das Provas Discursivas, dois dias úteis após a divulgação do respectivo resultado, observando os seguintes procedimentos:

*a)* acessar o sítio da COMPERVE, no qual estará disponível o formulário de Requerimento Específico;

*b)* preencher integralmente o Requerimento de acordo com as instruções nele constantes; e

*c)* enviar eletronicamente o Requerimento.

62.1. O candidato que cumpriu o que determina as letras *a, b* e *c*, do Item 62 receberá a(s) cópia(s) na sede da COMPERVE, no segundo dia útil após o término do período do requerimento referido no Item 62.

63. O candidato poderá interpor recurso à correção das suas provas discursivas até 2 (dois) dias úteis contados a partir da data do recebimento da(s) cópia(s) da(s) Prova(s) Discursiva(s), observando os seguintes procedimentos:

a) acessar o sítio da COMPERVE, no qual estará disponível o formulário de Requerimento Específico;

b) preencher integralmente o Requerimento de acordo com as instruções nele constantes; e

c) enviar eletronicamente o Requerimento.

63.1. O candidato deverá consultar, no sítio da COMPERVE, o dia e o horário para recebimento do Parecer da Banca de Revisão.

#### **XI – DAS DISPOSIÇÕES FINAIS**

64. As Folhas de Respostas, os cadernos de Provas Discursivas, as Folhas de Avaliação e todo o material de aplicação ficarão arquivados por 60 (sessenta) dias consecutivos, contados a partir da divulgação do resultado final do Vestibular 2010.

65. Nas situações que se fizerem necessárias, a COMPERVE poderá, a qualquer momento, durante a aplicação do Vestibular, solicitar à autoridade competente a identificação datiloscópica e/ou fazer uma vistoria rigorosa em qualquer candidato.

66. Será eliminado do Vestibular, a qualquer tempo, o candidato que utilizar meios fraudulentos por ocasião da inscrição, da aplicação ou do cadastramento.

67. O Edital do Vestibular 2010 será publicado, mediante Extrato do Edital, no Diário Oficial da União, com divulgação veiculada nos jornais de circulação mais expressiva no estado e estará disponível, na íntegra, no sítio da COMPERVE.

67.1. Cópia do Edital será afixada na sede COMPERVE.

68. Serão incorporados ao presente Edital, para todos os efeitos, quaisquer Editais complementares que vierem a ser publicados pela UFRN com vistas ao Vestibular 2010, no Diário Oficial da União, bem como as disposições e instruções contidas no Manual do Candidato, nas Folhas de Respostas e nos Cadernos de Provas.

69. Os casos omissos e as situações não previstas neste Edital serão analisados pela COMPERVE e encaminhados, se necessário, ao CONSEPE.

70. Este Edital entra em vigor a partir da data de sua divulgação, sendo válido apenas para o Vestibular 2010, revogadas as disposições em contrário.

Natal, 01 de julho de 2009.

BETANIA LEITE RAMALHO Presidente da COMPERVE

# **QUADRO DE CURSOS E VAGAS**

## **Área Humanística I**

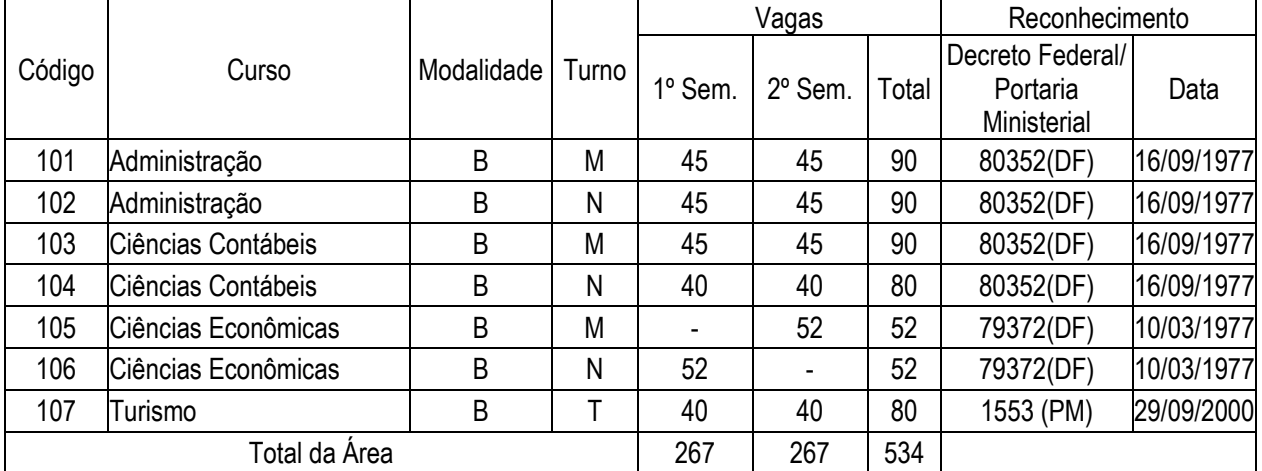

## **Área Humanística II**

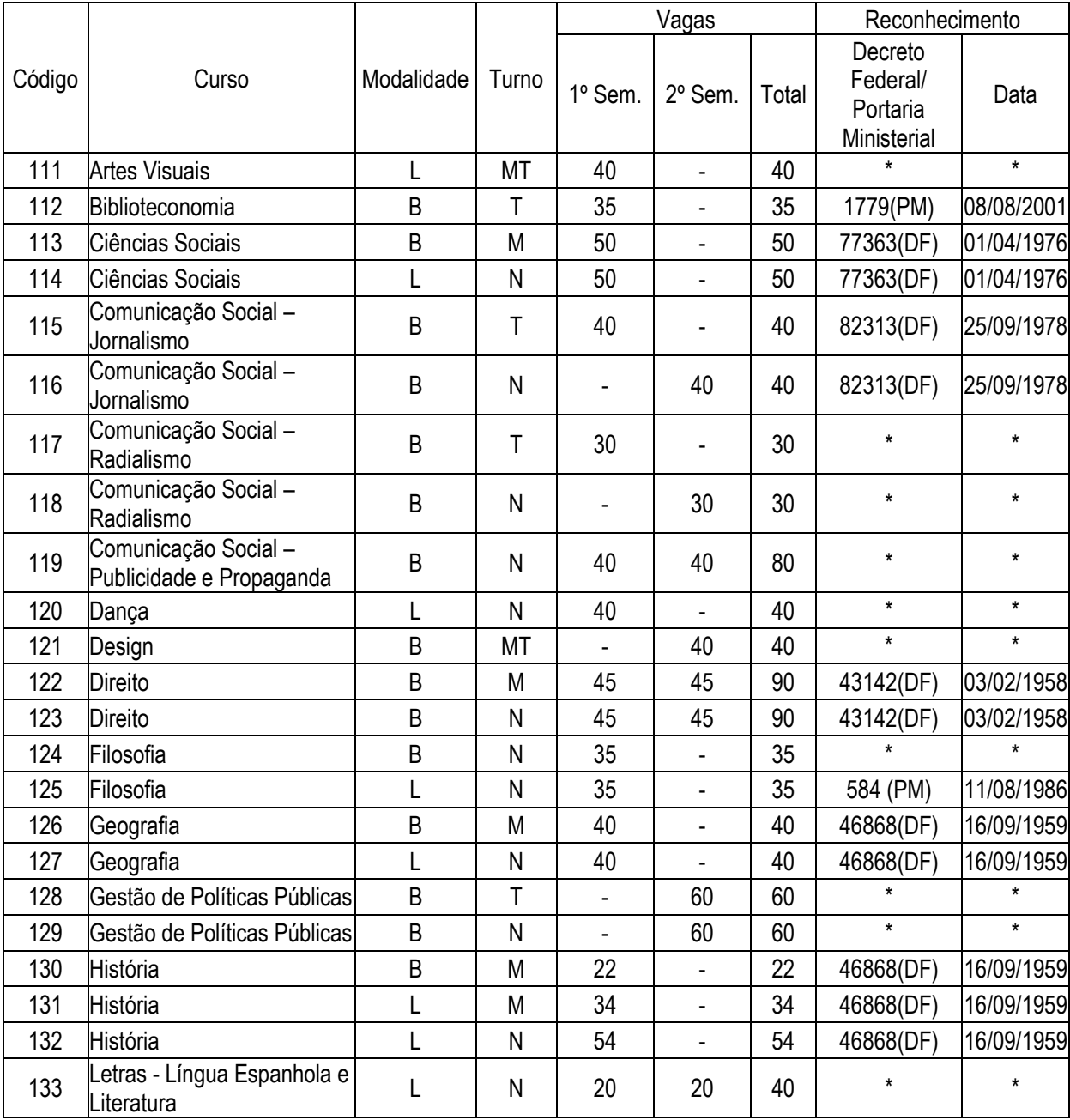

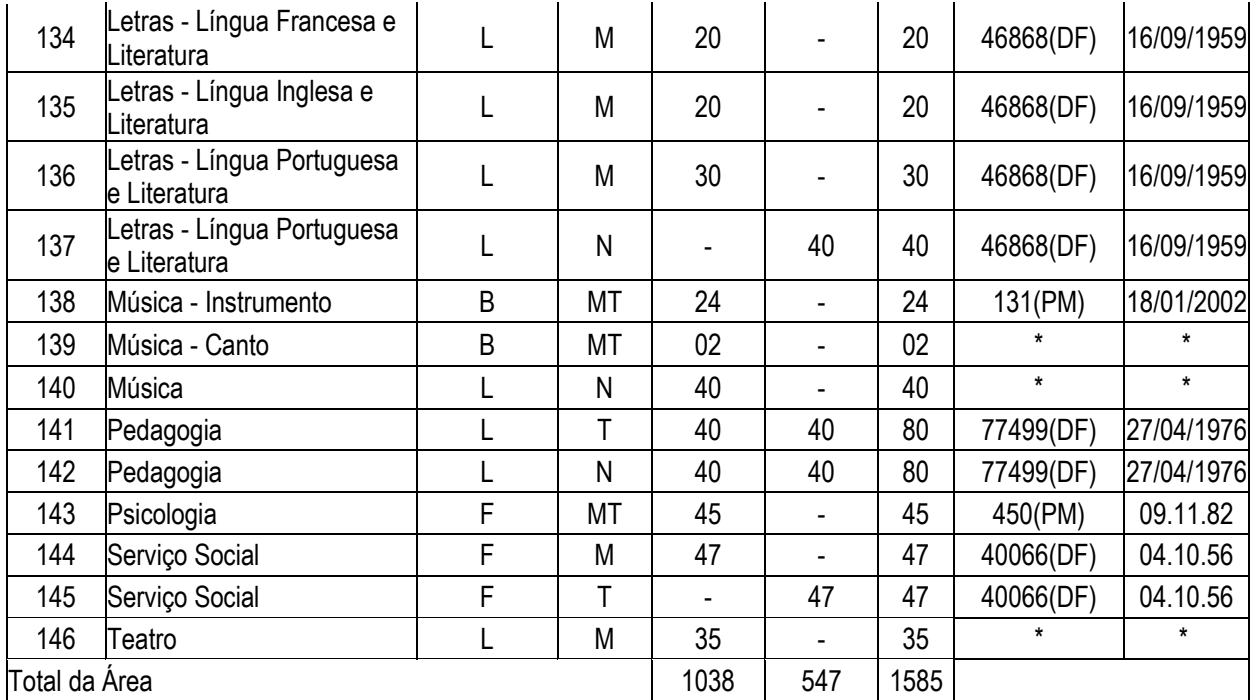

# **Área Tecnológica I**

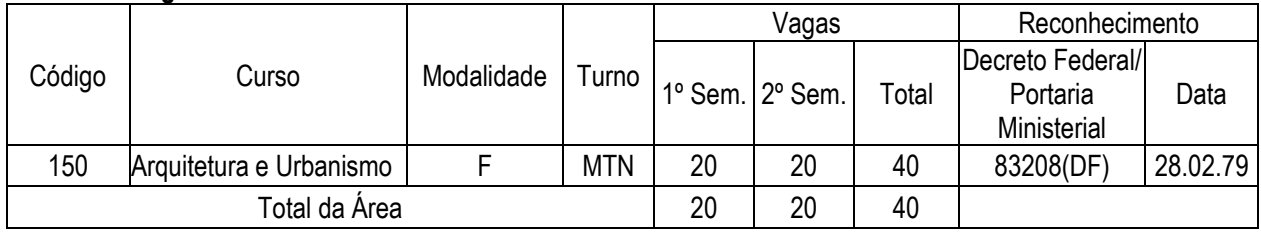

# **Área Tecnológica II**

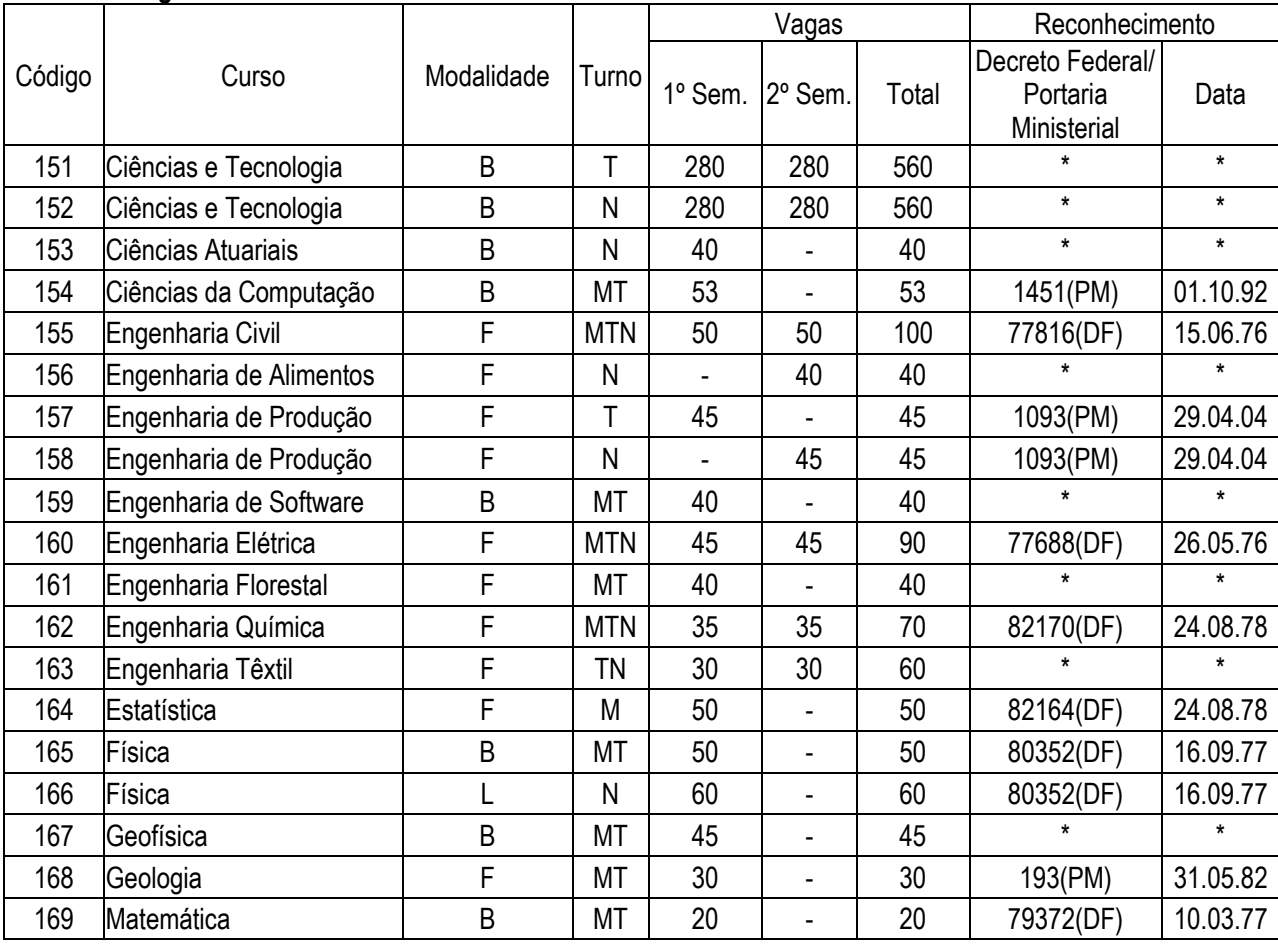

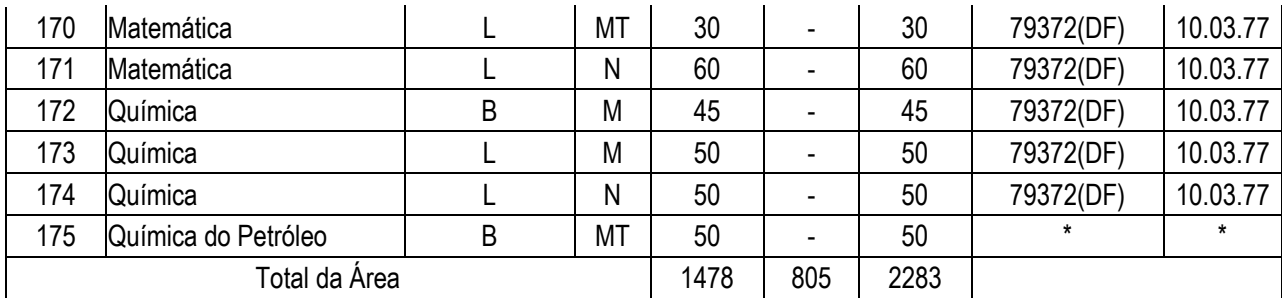

# **Área Biomédica**

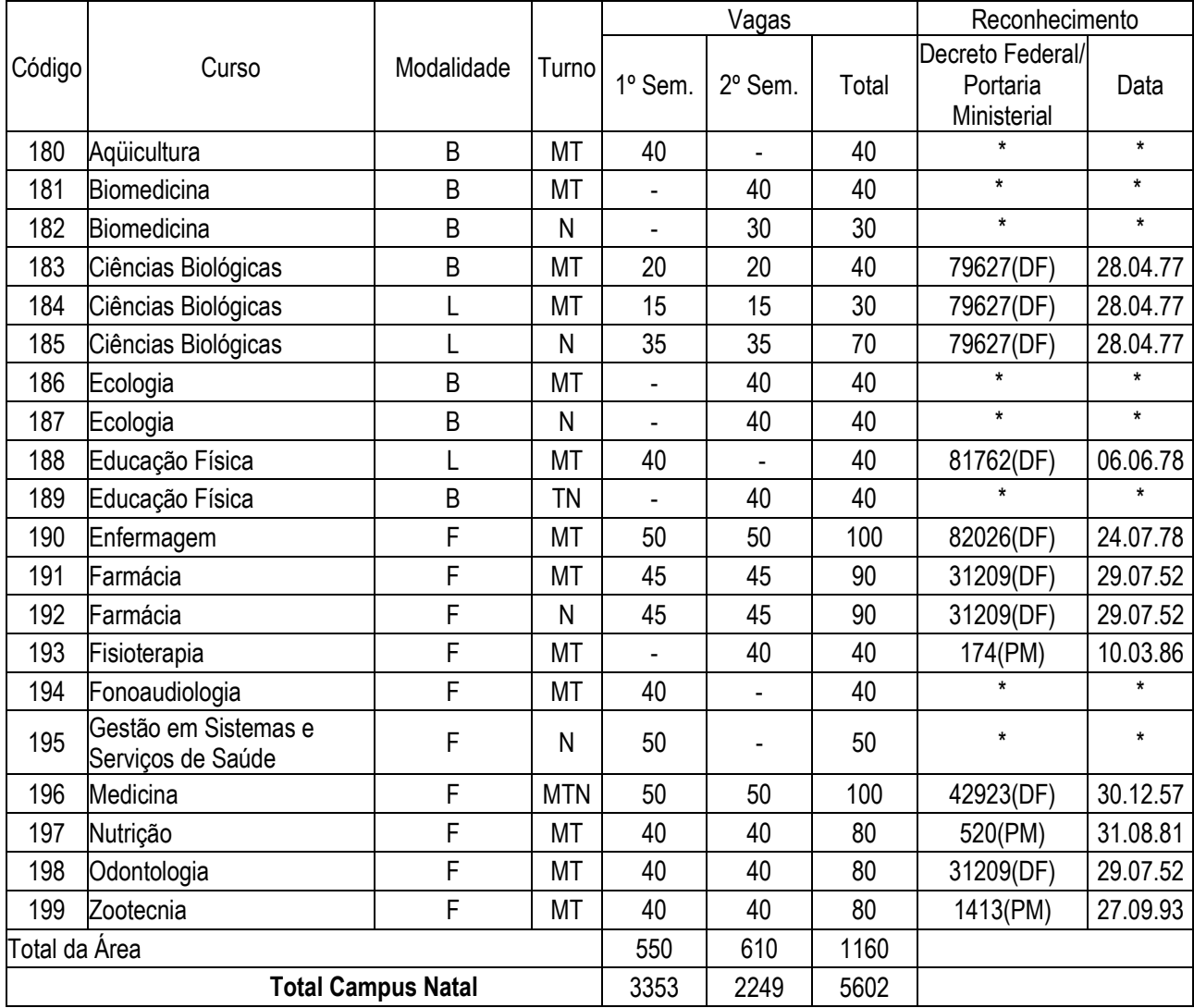

# **CERES – CAICÓ**

# **Área Humanística I**

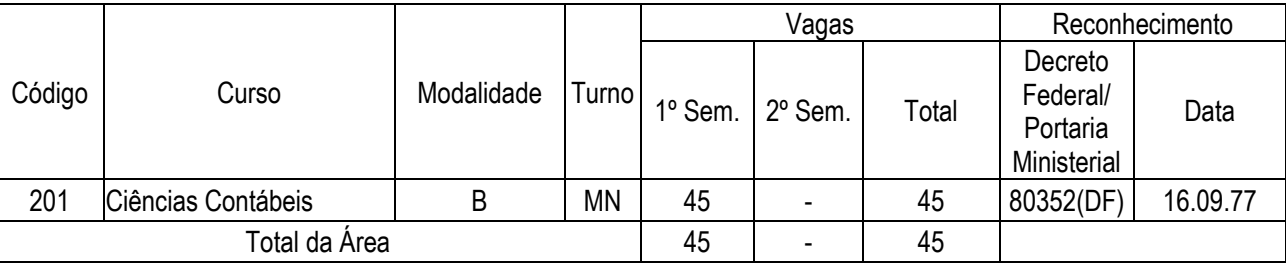

# **Área Humanística II**

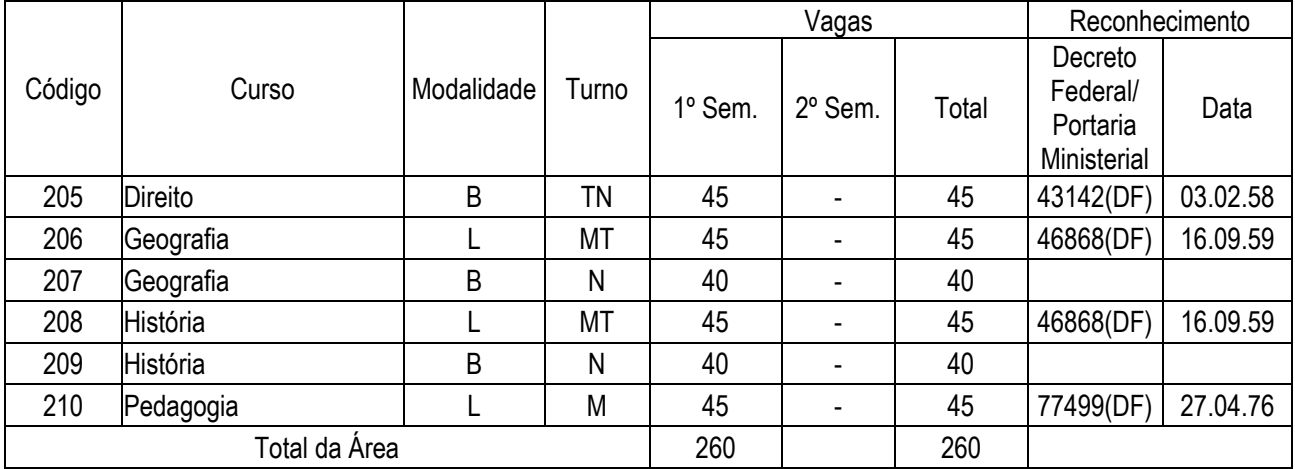

# **Área Tecnológica II**

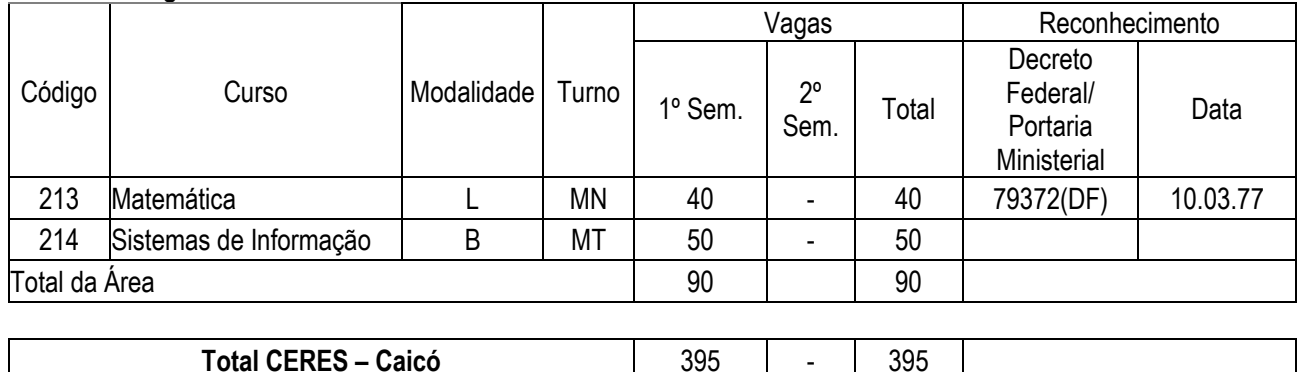

## **CERES - CURRAIS NOVOS**

## **Humanística I**

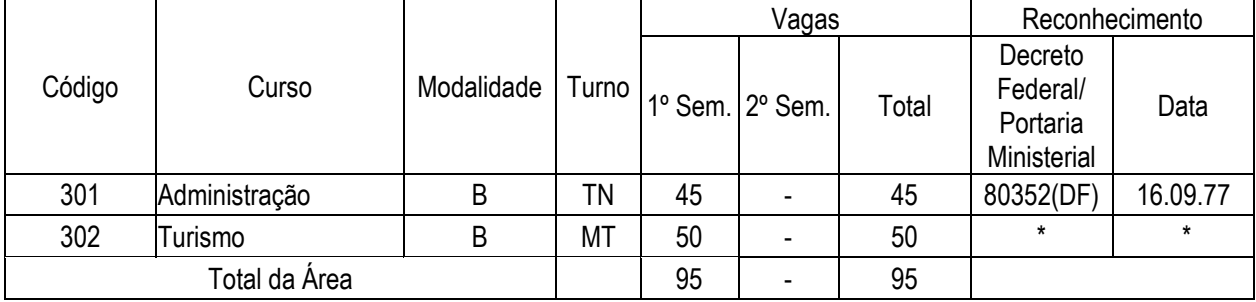

# **Humanística II**

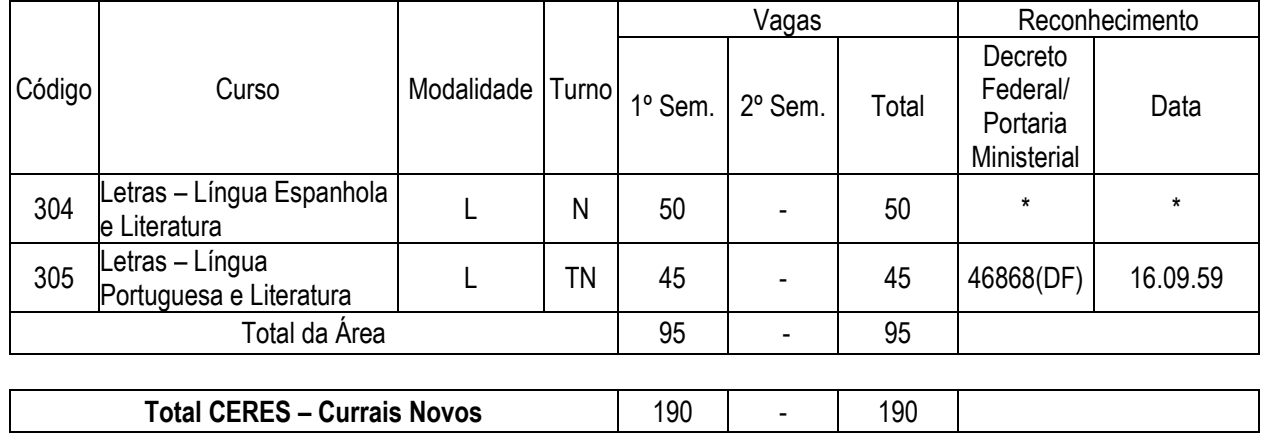

## **CAMPUS DE SANTA CRUZ**

## **Biomédica**

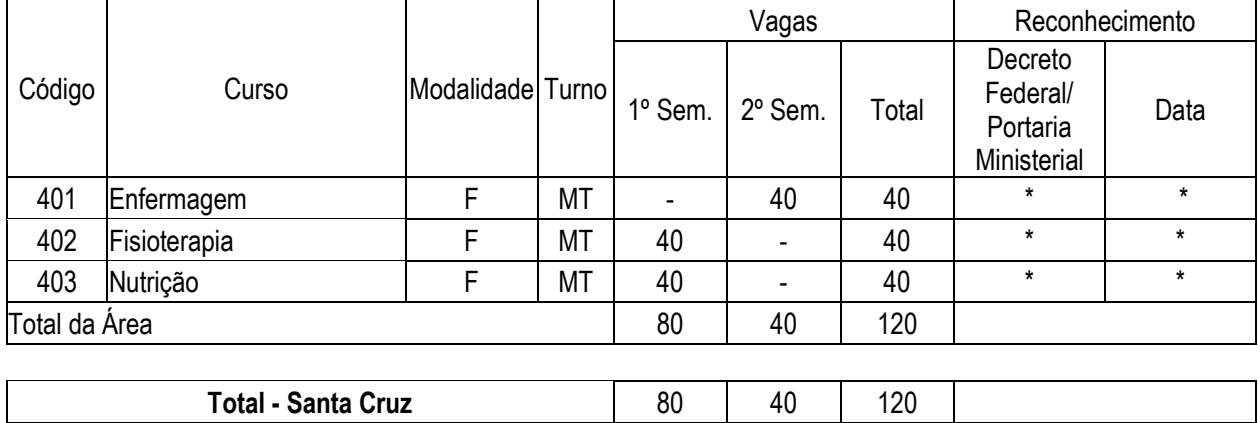

**B** = Bacharelado **L** = Licenciatura

**\*** Curso devidamente autorizado em processo de reconhecimento